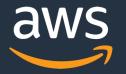

# Machine Learning using Kubernetes

Arun Gupta, @arungupta

© 2019, Amazon Web Services, Inc. or its Affiliates. All rights reserved.

# Centerpiece for digital transformation

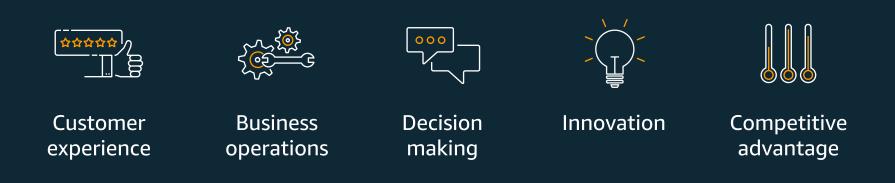

# 40% of digital transformation initiatives supported by AI in 2019 –IDC 2018

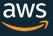

## **Our mission at AWS**

## Put machine learning in the hands of every developer

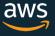

# Machine Learning 101

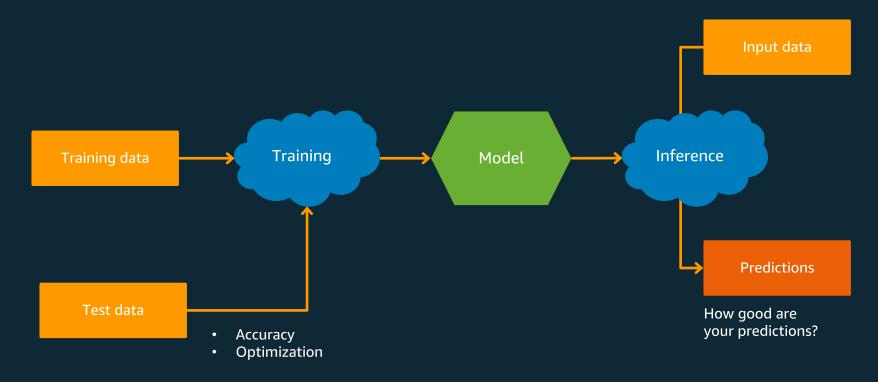

A little less conversation, a little more action, please

—Elvis Presley

|                                   | FRAMEWORKS        |       | INTERFACES |             | INFRASTRUCTURE |                  |           |           |       |            |                   |            |
|-----------------------------------|-------------------|-------|------------|-------------|----------------|------------------|-----------|-----------|-------|------------|-------------------|------------|
| ML Frameworks +<br>Infrastructure | <b>TensorFlow</b> | mxnet | PYTÖRCH    | GLUON K Ker | s              | EC2 P3<br>& P3dn | EC2<br>G4 | EC2<br>C5 | FPGAs | Greengrass | Elastic inference | Inferentia |

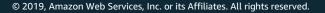

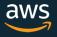

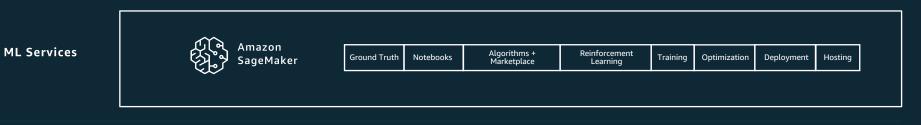

|  |  | PYTÖRCH |  |  |  |  |  |  |  |  |  |
|--|--|---------|--|--|--|--|--|--|--|--|--|

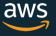

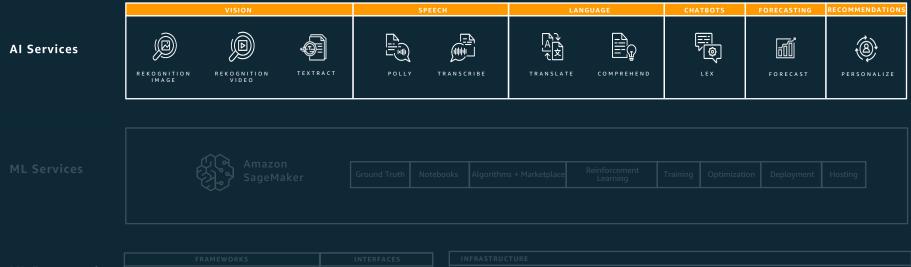

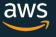

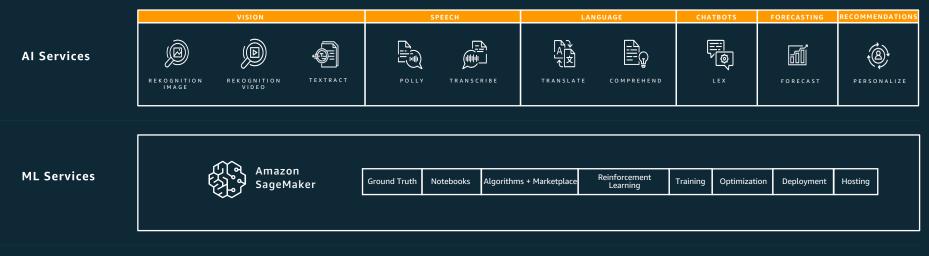

|                                   | FRAMEWORKS |       |                        | INTERFACES |         | INFRASTRUCTURE |                  |        |           |       |            |                      |            |
|-----------------------------------|------------|-------|------------------------|------------|---------|----------------|------------------|--------|-----------|-------|------------|----------------------|------------|
| ML Frameworks +<br>Infrastructure | TensorFlow | mxnet | рүт <mark>ө</mark> ксн | GLUON      | K Keras | [              | EC2 P3<br>& P3dn | G4 EC2 | EC2<br>C5 | FPGAs | Greengrass | Elastic<br>inference | Inferentia |

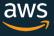

### "A little less conversation, a little more action, please"

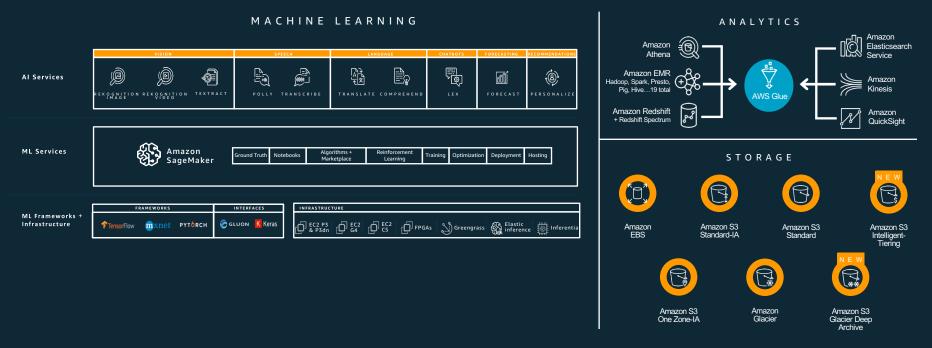

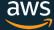

# Machine Learning using Kubernetes

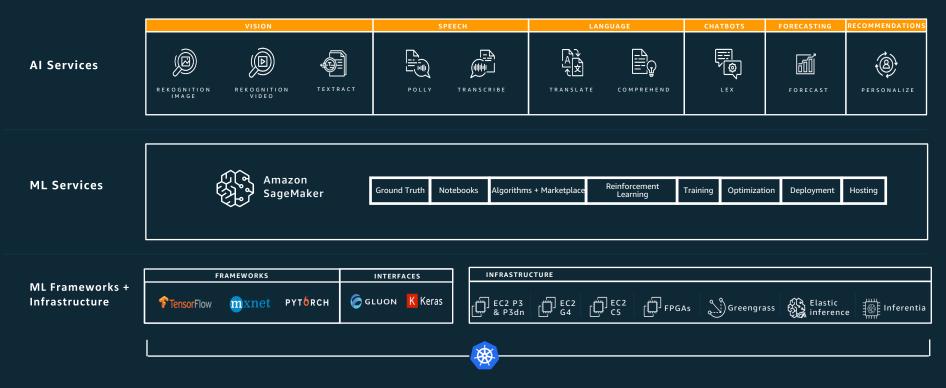

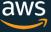

# Machine Learning using Kubernetes

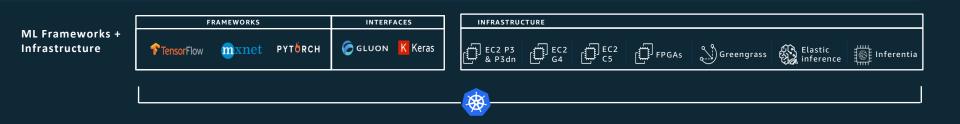

# Why Machine Learning on Kubernetes?

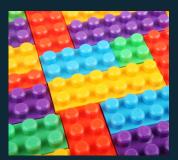

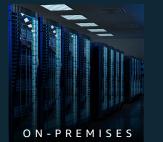

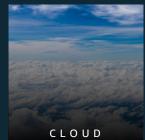

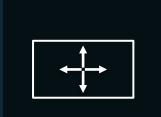

Composability

Portability

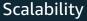

http://www.shutterstock.com/gallery-635827p1.html

 $\ensuremath{\mathbb{C}}$  2019, Amazon Web Services, Inc. or its Affiliates. All rights reserved.

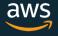

# Amazon EKS—run Kubernetes in cloud

Managed Kubernetes control plane, attach data plane

Native upstream Kubernetes experience

Platform for enterprises to run production-grade workloads

Integrates with additional AWS services

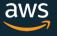

# Amazon EKS deployment

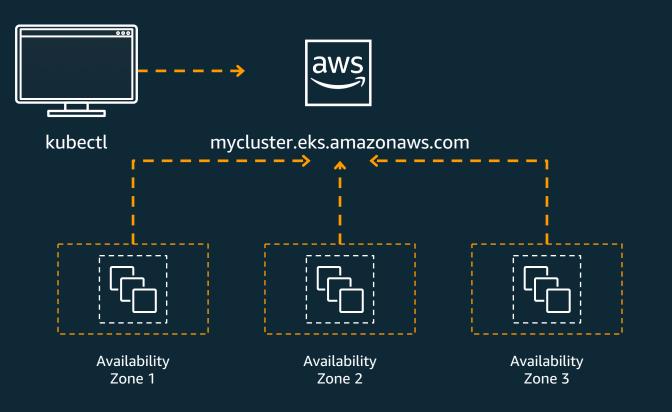

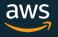

# Getting started with Amazon EKS

eksctl CLI—create Amazon EKS clusters (eksctl.io)

Creates all resources needed for the cluster

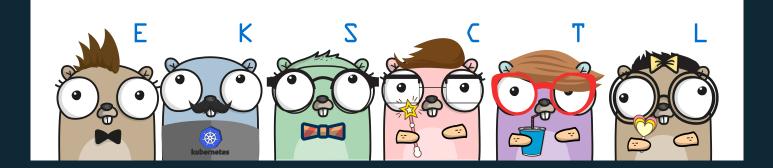

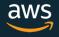

# Creating an EKS cluster using eksctl

brew tap weaveworks/tap
brew install weaveworks/tap/eksctl

### Install

eksctl create cluster

Auto generated cluster name 2x m5.large nodes Uses AWS EKS AMI us-west-2 region Dedicated VPCs Static AMI resolver

eksctl create cluster --node-type=p2.xlarge

GPU-powered cluster

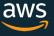

# **GPUs for Machine Learning training**

- Training maps to matrix multiplications
- Coupled with extremely high memory bandwidth

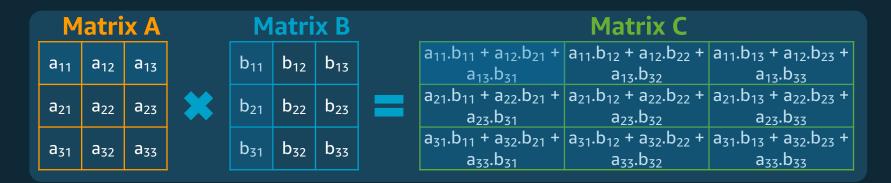

## Operations can be parallelized across 1,000s of cores

# Set up K8s for ML—option 1

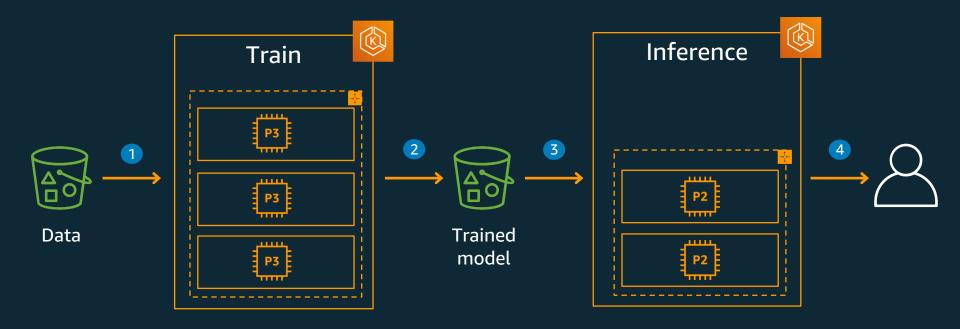

### **Dedicated K8s cluster**

# Create K8s cluster for ML—option 1

```
eksctl create cluster \
    --name training \
    --nodes=4 \
    --node-type=p3.8xlarge
```

### Create training cluster

```
eksctl create cluster \
    --name inference \
    --nodes=2 \
    --node-type=p2.xlarge
```

### Create inference cluster

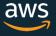

# Scaling the cluster

| CLUSTER AUTOSCALER                                                          | ESCALATOR                                             |
|-----------------------------------------------------------------------------|-------------------------------------------------------|
| Burst-able workloads                                                        | Batch or job-based workloads                          |
| Aggressively move pods for utilization,<br>can be configured for completion | Wait for the jobs to be completed                     |
| Scale up based upon metrics                                                 | Aggressively scale up to reduce<br>wait-time for pods |
|                                                                             |                                                       |

Takes over desired instance knob of auto-scaling group

Run them in same cluster with different node groups

# Set up K8s for ML—option 2a

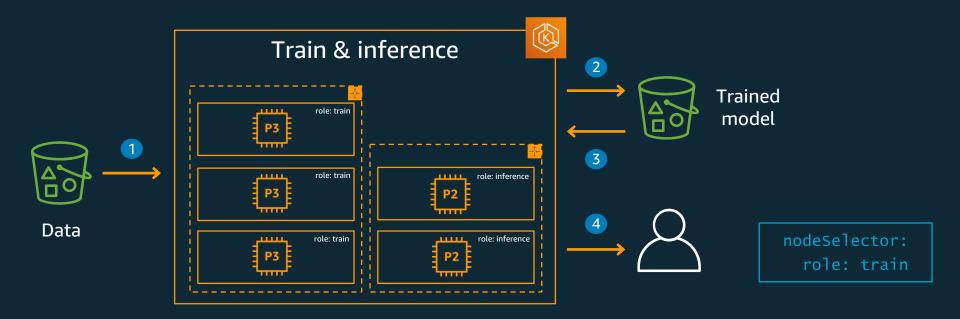

### **Unified K8s cluster**

# Create K8s cluster for ML—option 2

apiversion: eksctl.io/v1alpha4 kind: ClusterConfig

metadata:

name: gpu-cpu-cluster
region: us-west-2

nodeGroups:

- name: ng-train
  labels: {role: train}
  instanceType: p3.8xlarge
  desiredCapacity: 4
- name: ng-inference
   labels: {role: inference}
   instanceType: m5. 2xlarge
   desiredCapacity: 4

# Eksctl cluster configuration with two node groups

#### eksctl create cluster -f config.yaml

Create cluster

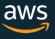

# Set up K8s for ML—option 2b

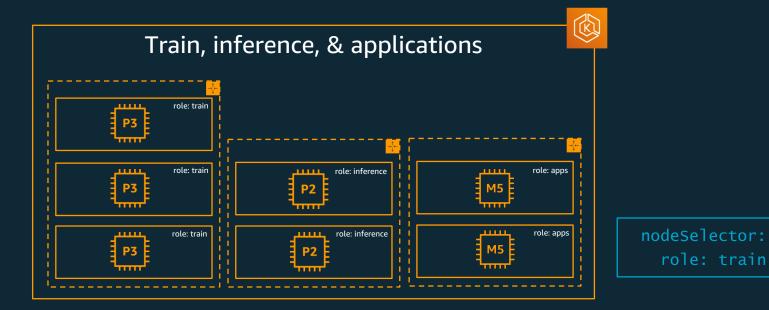

### Unified K8s cluster

# Challenges in setting up containers for ML

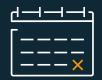

| Гakes | days to test |
|-------|--------------|
| and   | configure    |

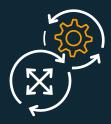

Must optimize for performance & scale

|                        | $\cap$ |
|------------------------|--------|
|                        |        |
| 3                      | _      |
| $\left  \right\rangle$ | <br>C  |
|                        | C      |

Rebuild and re-optimize new framework versions

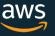

# AWS deep learning containers

Optimized and customizable containers for deep learning environments

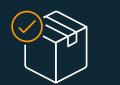

Pre-packaged Docker container images fully configured and validated

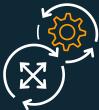

Best performance and scalability without tuning

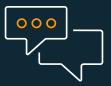

Works with Amazon EKS, Amazon ECS, and Amazon EC2

**KEY FEATURES** 

Customizable container images

Support for TensorFlow, Apache MXNet Single and multi-node training and inference

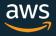

## 16 container images

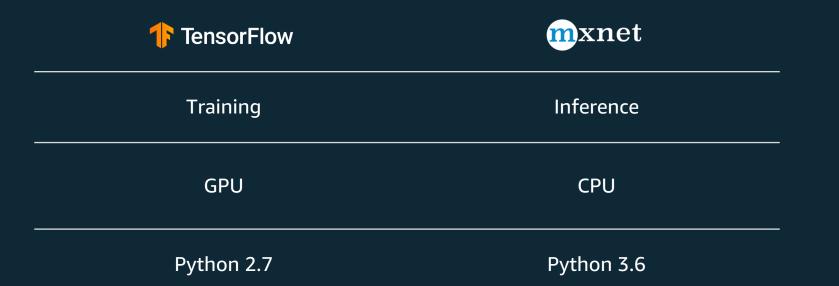

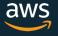

## ML on K8s—without KubeFlow

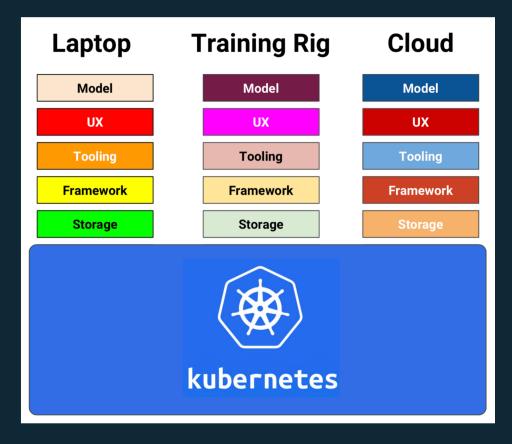

Credits: @aronchik

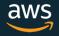

© 2019, Amazon Web Services, Inc. or its Affiliates. All rights reserved.

## ML on K8s—with KubeFlow

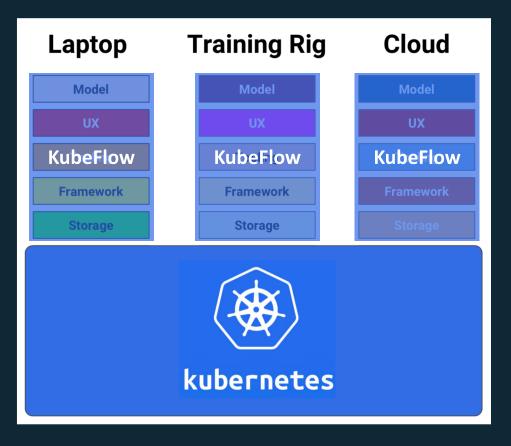

Credits: @aronchik

aws

© 2019, Amazon Web Services, Inc. or its Affiliates. All rights reserved.

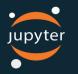

Serving deployment & training controller

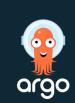

For workflows

Notebook for collaborative & interactive training

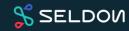

For complex inference and non TF models

What's in KubeFlow?

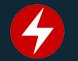

Framework operators

ReverseProxy (ambassador)

Wiring to make it work on any K8s anywhere

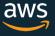

# MNIST database

Database of gray-scaled handwritten digits

Training set of 60k

Test set of 10k

Size-normalized (28x28 pixels)

Centered in a fixed-size image

 0
 0
 0
 0
 0
 0
 0
 0
 0
 0
 0
 0
 0
 0
 0
 0
 0
 0
 0
 0
 0
 0
 0
 0
 0
 0
 0
 0
 0
 0
 0
 0
 0
 0
 0
 0
 0
 0
 0
 0
 0
 0
 0
 0
 0
 0
 0
 0
 0
 0
 0
 0
 0
 0
 0
 0
 0
 0
 0
 0
 0
 0
 0
 0
 0
 0
 0
 0
 0
 0
 0
 0
 0
 0
 0
 0
 0
 0
 0
 0
 0
 0
 0
 0
 0
 0
 0
 0
 0
 0
 0
 0
 0
 0
 0
 0
 0
 0
 0
 0
 0
 0
 0
 0
 0
 0
 0
 0
 0
 0
 0
 0
 0
 0
 0
 0
 0
 0
 0

http://yann.lecun.com/exdb/mnist/

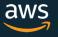

# **Fashion MNIST**

Database of Zalando's article images

Labels assigned to 10 items

Drop-in replacement for MNIST

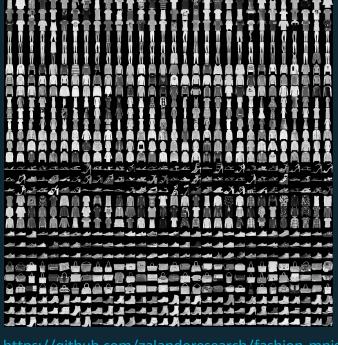

https://github.com/zalandoresearch/fashion-mnist

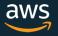

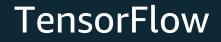

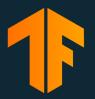

Open source library to develop and train ML models

Created by Google Brain team

Can run on desktop, servers, mobiles, edge devices

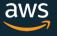

# AWS is the platform of choice to run TensorFlow

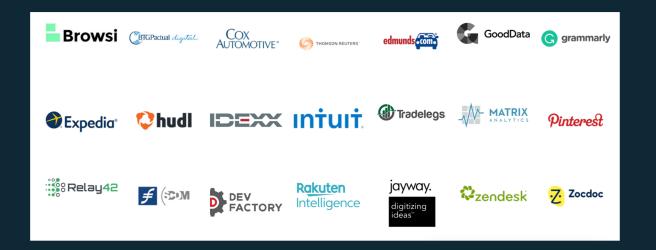

### 85% of all TensorFlow workloads in the cloud runs on AWS

Source: Nucleus Research, November 2018

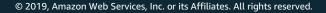

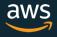

# Train twice as fast with TensorFlow

65%

Scaling efficiency with 256 GPUs

90%

Scaling efficiency with 256 GPUS

STOCK TENSORFLOW

AWS-OPTIMZED TENSORFLOW

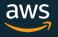

# Machine Learning using TensorFlow on K8s

Download Keras-consumable Fashion-MNIST training and test data

### Run 40 epochs on the model

| Read training data Build training model | Feed test data<br>and match the<br>expected output | Report accuracy,<br>improve with each run |
|-----------------------------------------|----------------------------------------------------|-------------------------------------------|
|-----------------------------------------|----------------------------------------------------|-------------------------------------------|

Export the model to S3 bucket

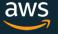

## Apache MXNet

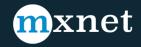

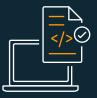

#### Programmable

Simple syntax, multiple languages

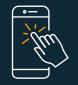

#### Portable

Highly efficient models for mobile and IoT

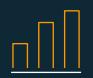

#### **High performance**

Near linear scaling across hundreds of GPUs

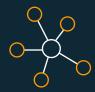

Most open Accepted into the Apache Incubator

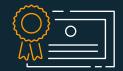

Best on AWS Optimized for deep learning on AWS

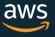

# Advantages of KubeFlow on AWS

EKS cluster provision with eksctl

External traffic with AWS ALB Ingress Controller

Amazon FSx CSI driver to manage Lustre file system

Centralized and unified K8s logs in CloudWatch

TLS and Auth with AWS Certificate Manager and AWS Cognito

Private access for your K8s API server endpoint

Detect GPU instance and install Nvidia device plugin

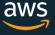

# Distributed training using Horovod

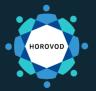

Distributed Training framework for TensorFlow, Keras, PyTorch, and MXNet

Traditional Russian dance where participants dance in a circle with linked hands

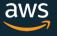

# Machine Learning pipeline

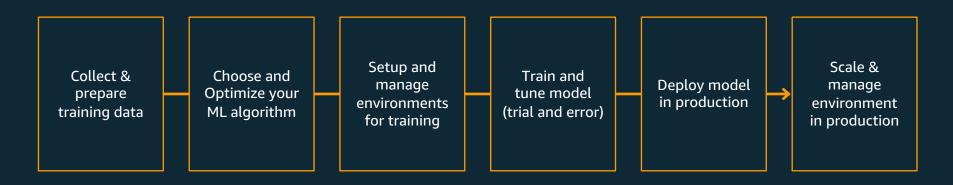

# Machine Learning pipeline for K8s

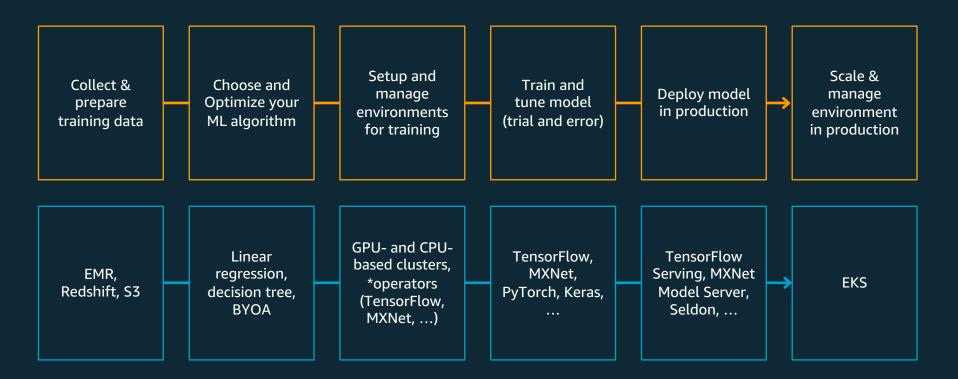

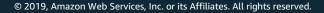

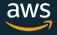

# Machine Learning pipeline using SageMaker

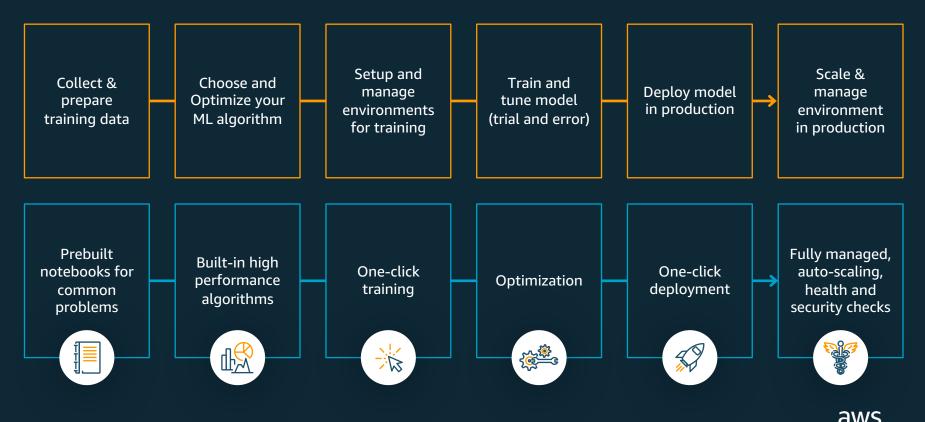

## References

https://github.com/aws-samples/machine-learning-using-k8s/